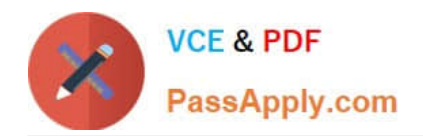

# **C\_BRIM\_1909Q&As**

SAP Certified Application Associate - SAP Billing and Revenue Innovation Management

## **Pass SAP C\_BRIM\_1909 Exam with 100% Guarantee**

Free Download Real Questions & Answers **PDF** and **VCE** file from:

**https://www.passapply.com/c\_brim\_1909.html**

### 100% Passing Guarantee 100% Money Back Assurance

Following Questions and Answers are all new published by SAP Official Exam Center

**Colonization** Download After Purchase

- **@ 100% Money Back Guarantee**
- **63 365 Days Free Update**
- 800,000+ Satisfied Customers

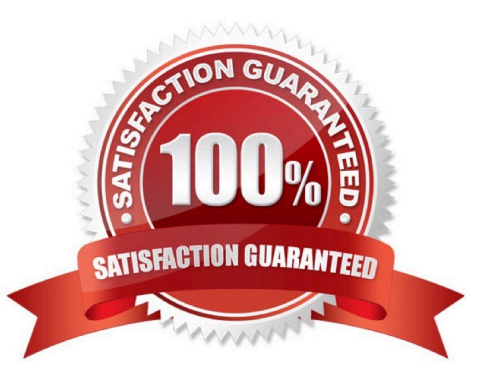

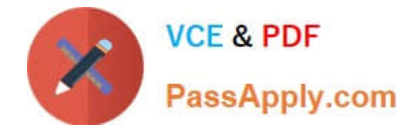

#### **QUESTION 1**

Which plan type do you use to model a rating logic for a service credit that is based on a quantity and a validity period?

- A. Refill plan
- B. Allowance plan
- C. Price plan
- D. Charging plan
- Correct Answer: B

#### **QUESTION 2**

After you submit a subscription order, when is the final subscription contract status set?

- A. After the subscription order distribution is complete
- B. When the subscription order distribution starts
- C. At the time the subscription order is submitted
- D. After the subscription order is rejected

Correct Answer: C

#### **QUESTION 3**

You create a subscription order with one subscription bundle product, which objects can be created as follow-up objects? Note: There are 2 correct answers to this questions.

- A. Multiple subscription contracts
- B. Sales order
- C. Only one subscription contract
- D. Service order

Correct Answer: BC

#### **QUESTION 4**

Which of the following could you use to transport a set of catalog objects to a remote SAP CC System?

A. Catalog Kist

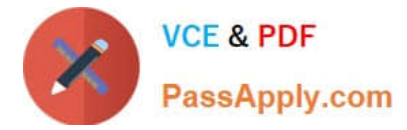

- B. Change List
- C. Charge Management List
- D. Change object set

Correct Answer: A

#### **QUESTION 5**

Which material type do you use to create asubscriptionproduct for a partner agreement in SAP S/AHAHA Service SOM?

A. SERVE

- B. BUND
- C. SUBS
- D. SUBP

Correct Answer: D

[Latest C\\_BRIM\\_1909](https://www.passapply.com/c_brim_1909.html) **[Dumps](https://www.passapply.com/c_brim_1909.html)** 

[C\\_BRIM\\_1909 PDF Dumps](https://www.passapply.com/c_brim_1909.html) [C\\_BRIM\\_1909 Exam](https://www.passapply.com/c_brim_1909.html)

**[Questions](https://www.passapply.com/c_brim_1909.html)**